## ИНФОРМАЦИОННЫЕ СИСТЕМЫ И ТЕХНОЛОГИИ

*Технология* при переводе с греческого (techne) означает искусство, мастерство, умение, а это не что иное, как процессы. Под процессом следует понимать определенную совокупность действий, направленных на достижение поставленной цели. Процесс должен определяться выбранной человеком стратегией и реализоваться с помощью совокупности различных средств и методов.

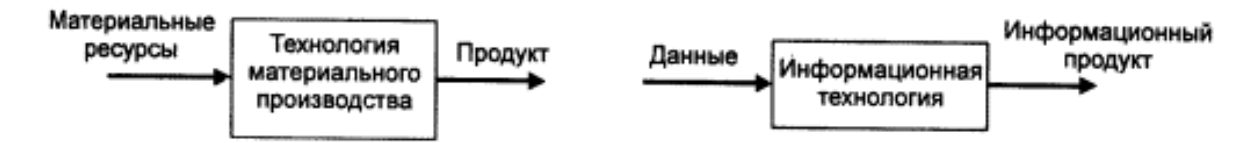

Рис. 1. Информационная технология как аналог технологии переработки материальных ресурсов

Информационная технология - это совокупность методов, производственных процессов и программно-технических средств, объединенных в технологическую цепочку, обеспечивающую сбор, обработку, хранение, передачу и отображение информации.

Цель функционирования этой цепочки, т.е. информационной технологии, - это снижения трудоемкости процессов использования информационного ресурса и повышение их надежности и оперативности.

Эффективность информационной технологии определяется, в конечном счете, квалификацией субъектов процессов информатизации. При этом технологии должны быть максимально доступны потребителям.

Можно классифицировать информационные технологии с различных точек зрения, например, по типу обрабатываемой информации.

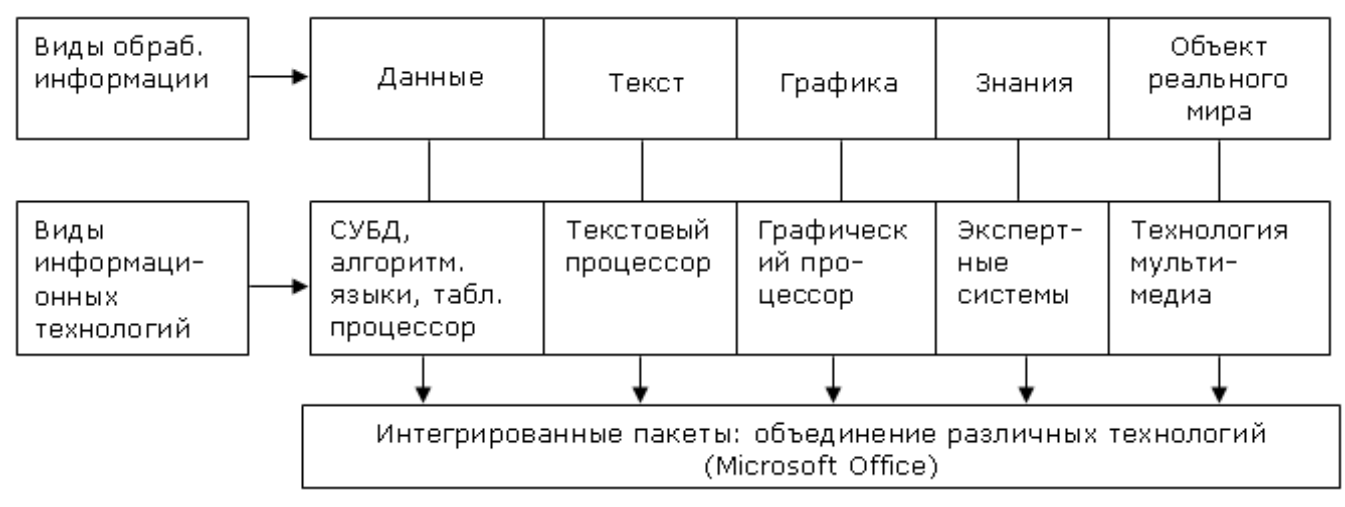

Инструментарий информационной технологии — один или несколько взаимосвязанных программных продуктов для определенного типа компьютера, технология работы в котором позволяет достичь поставленную пользователем цель

## ПОНЯТИЕ СПИСКА В ЕХСЕL

Списки в MS Excel - это таблицы, строки которых содержат однородную информацию. Строки называются записями, столбцы - полями записей. Столбцы имеют заголовки, которые образуют строку заголовка.

Для использования функций обработки и анализа списка он должен быть правильно организован:

- заголовки столбцов должны быть в первой строке списка;
- названия строк должны находиться в левом столбце списка;
- не должно быть пустых строк и столбцов. Они считаются признаком конца списка.

# ВЫПОЛНЕНИЕ ВЫЧИСЛЕНИЙ

При вводе в формулу ссылки на ячейку или диапазон ячеек предпочтительнее не набирать их адреса с клавиатуры, а выделять ячейку или диапазон ячеек мышью

При работе с формулами различают абсолютную и относительную ссылки. Относительные ссылки автоматически изменяются при перемещении или копировании формул из одной ячейки в другую. Если ссылка на ячейку изменяться не должна, то создают абсолютную ссылку, ставя перед именем строки и (или) столбца знак \$. Он добавляется автоматически при нажатии клавиши **F4**. (Та часть, пе- $Z$ ред которой стоит знак доллара, не меняется).

Пример: \$D\$7, \$D7, D\$7.

Для упрощения набора формул в MS Excel имеется большое число функций, которые вызываются с помощью Мастера функций  $\mathbf{f} x$  в строке формул. При нажатии на эту пиктограмму на экране появится диалоговое окно "Мастер функций шаг 1 из 2". В поле окна категории перечислены категории, в которые объединены функции. Эти функции для выбранной категории показываются в нижнем окне.

Если функция использовалась недавно, лучше выбрать категорию "10 недавно использовавшихся". Если известно название функции, но неизвестна конкретная категория, лучше выбрать категорию "Полный алфавитный перечень".

## Логическая функция ЕСЛИ

Логические функции проверяют, выполняются ли какие-нибудь условия. Если выполняются, то это расценивается как ИСТИНА, если нет - как ЛОЖЬ. В зависимости от того, что дает проверка условий, логические функции отображают числовое, текстовое значение или выполняют вычисление по формуле.

Функция ЕСЛИ выполняет проверку условия, задаваемого первым аргументом логического выражения и возвращает первое значение, если условие выполнено (ИСТИНА), и второе значение в противном случае (ЛОЖЬ).

Синтаксис функции:

ЕСЛИ (лог выражение; значение если истина; значении если ложь)

Например:

1)=ЕСЛИ(B6<10;5; 10). Если значение в ячейке B6<10, то функция вернет результат 5, иначе -10.

2 )=ЕСЛИ(В4>80;"Сдано";"Не сдано"). Если значение В4>80, то в ячейке с приведенной формулой будет записано "Сдано", иначе - "Не сдано".

3) = ЕСЛИ(СУММ(A1:A10)>0; СУММ(B1:B10);0). Если сумма значений в диапазоне A1:A10  $>$ 0, то в ячейке, содержащей эту формулу, вычислится сумма значений в диапазоне В1:В10, иначе - запишется 0.

Пример из контрольной работы

|           | Выручка сети магазинов      |  |           |       |         |         |             |                  |
|-----------|-----------------------------|--|-----------|-------|---------|---------|-------------|------------------|
| Магазин   | Месяц 1   Месяц 2   Месяц 3 |  | Суммарная | Место | Средняя | Процент |             | Диапа   Количест |
|           |                             |  | выручка   |       | выручка |         | <b>30HH</b> | B0               |
| Магазин 1 |                             |  |           |       | #ДЕЛ/0! | #ДЕЛ/0! |             |                  |
| Магазин 2 |                             |  |           |       | #ДЕЛ/0! | #ДЕЛ/0! |             |                  |

Справа добавим колонку Премия.

Премия начисляется по следующему правилу

- если продукции продано не меньше, чем на 10000 руб., то комиссионные составляют 0.5 %;

- за первое место дополнительно начисляется  $2\%$ , за второе место -  $1\%$ , за третье место дополнительно начисляется 0,5%;

- если продукции продано меньше, чем на  $C$  руб., то премия не начисляется.

В ячейку КЗ заносим

$$
= ECHM(E3 > 10000; E3 * 0,5 %:0) + ECHM(F3 = 1; E3 * 2 %:0) + ECHM(F3 = 2; E3 * 1 %:0) +
$$

 $+ECHM(F3=3;E4*0,05\%:0)$ 

Примечание. На зачете - практическое задание: таблица в виде списка, вычисление итоговой логической функции или в каждой строке. Построение круговой диаграммы и гистограммы.

Таблица «Ведомость учета выполнения плана выпуска продукции»

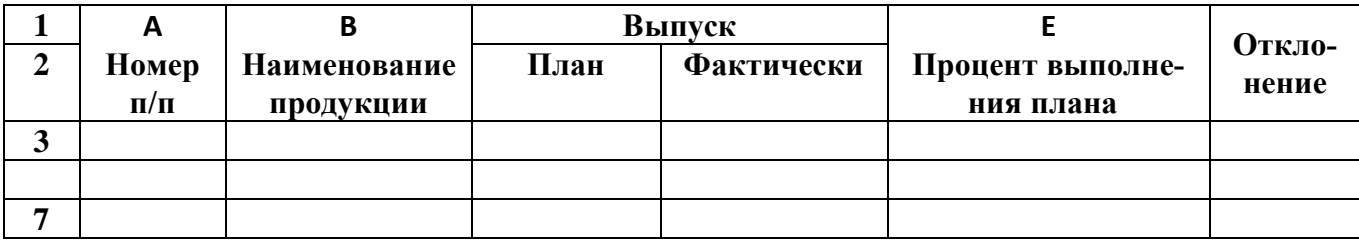

Вычислить итоговую логическую функцию: если средний процент выполнения плана больше 100%, то вычислить максимальный фактический выпуск, иначе найти минимальный фактический выпуск.

 $=$ ЕСЛИ(СРЗНАЧ(E3:E7)>1;МАКС(D3:D7);МИН(D3:D7))

Таблица «Ведомость начисления зарплаты»

|        | A         |             | Начисления                 |           | u                 |
|--------|-----------|-------------|----------------------------|-----------|-------------------|
| ↑<br>◢ | Номер     | Фамилия     | Оклад   Уральская   Премия | Итого     | Отклонение        |
|        | $\Pi/\Pi$ | сотрудников | надбавка                   | начислено | итога от среднего |
|        |           |             |                            |           |                   |
|        |           |             |                            |           |                   |
| 10     |           |             |                            |           |                   |

Вычислить итоговую логическую функцию: если максимальная премия не превышает 5000, то найти максимальное значение Итого начислено, иначе написать "нужны корректирующие мероприятия".

 $=$ ЕСЛИ(МАКС(E3:E10)<=5000;МАКС(F3:F10); "нужны корректирующие мероприятия")

 $\boldsymbol{\varLambda}$ 

#### Виды информационных технологий по степени охвата задач управления

Управленческие решения реализуются на трех основных уровнях управления

Высший уровень управления - стратегический, используется для установления целей организации, объемов ресурсов, необходимых для их достижения, а также политики приобретения и использования этих ресурсов, при выборе вариантов размещения предприятий, прогнозировании политики конкурентов и т.п. Временной горизонт - несколько лет.

Тактические - применяются управляющими среднего уровня для распределения и контроля использования ресурсов Сферы использования: финансовое планирование, планирование увеличения продаж, построение схем компоновки предприятий. Временной горизонт - до двух лет.

Оперативные - используются для поддержки принятия оперативных решений с горизонтом, измеряемым днями и неделями, месяцами.

На уровне операционной деятельности решаются следующие задачи:

- обработка данных об операциях, производимых фирмой;

- создание периодических контрольных отчетов о состоянии дел в фирме;

- получение ответов на всевозможные текущие запросы и оформление их в виде бумажных документов или отчетов.

Особенности, связанные с обработкой данных:

1) Каждой фирме законом предписано иметь и хранить данные о своей деятельности, которые можно использовать как средство обеспечения и поддержания контроля на фирме. Поэтому в любой фирме обязательно должна быть информационная система обработки данных и разработана соответствующая информационная технология.

2) Решение только хорошо структурированных задач, для которых можно разработать алгоритм.

3) Выполнение стандартных процедур обработки. Существующие стандарты определяют типовые процедуры обработки данных и предписывают их соблюдение организациями всех видов.

4) Выполнение основного объема работ в автоматическом режиме с минимальным участием человека.

5) использование детализированных данных. Записи о деятельности фирмы имеют детальный (подробный) характер, допускающий проведение ревизий. В процессе ревизии деятельность фирмы проверяется хронологически от начала периода к его концу и от конца к началу

6) требование минимальной помощи в решении проблем со стороны специалистов других уровней.

Основные компоненты информационной технологии обработки данных.

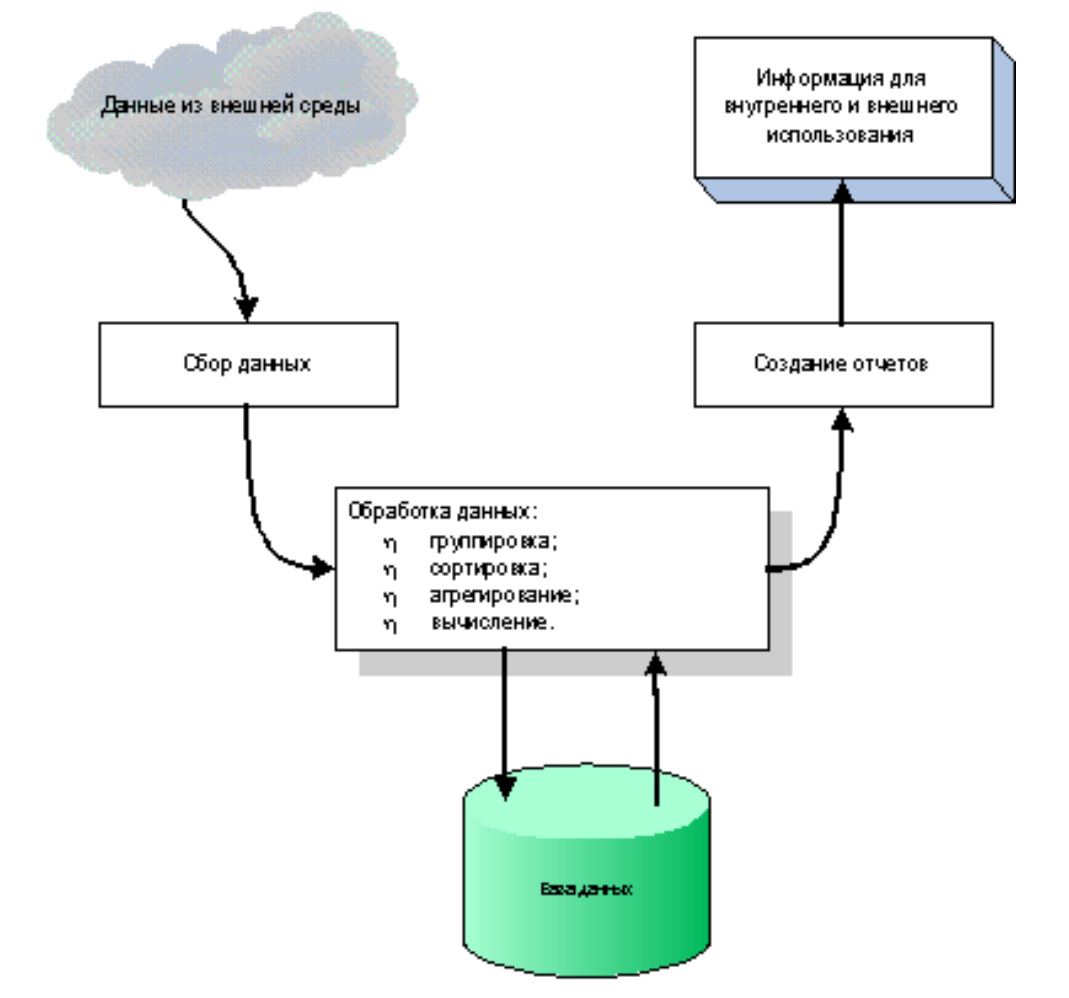

Сбор данных. По мере того, как фирма производит продукцию или услуги, каждое ее действие сопровождается соответствующими записями данных. Обычно действия фирмы, затрагивающие внешнее окружение, выделяются особо как операции, производимые фирмой.

Обработка данных. Для создания из поступающих данных информации, отражающей деятельность фирмы, используются следующие типовые операции: классификация или группировка. Первичные данные обычно имеют вид кодов, состоящих из одного или нескольких символов. Эти коды, выражающие определенные признаки объектов, используются для идентификации и группировки записей.

Например, при расчете заработной платы каждая запись включает в себя код (табельный номер) работника, код подразделения, в котором он работает, занимаемую должность и т.п. В соответствии с этими кодами можно произвести разные группировки.

Другие виды обработки данных: сортировка, с помощью которой упорядочивается последовательность записей; вычисление, включающее арифметические и

логические операции. Эти операции, выполняемые над данными, дают возможность получать новые данные; агрегирование (или укрупнение), служащее для уменьшения количества данных и реализуемое в форме расчетов итоговых или средних значений.

Хранение данных. Многие данные на уровне операционной деятельности необходимо сохранять для последующего использования либо здесь же, либо на другом уровне. Для их хранения создаются базы данных.

Создание отчетов (документов). В информационной технологии обработки данных необходимо создавать документы для руководства и работников фирмы, а также для внешних партнеров. При этом документы могут создаваться как по запросу или в связи с проведенной фирмой операцией, так и периодически в конце каждого месяца, квартала или года.

## Информационная технология «Электронный офис»

Электронный офис предусматривает наличие интегрированных пакетов прикладных программ, включающих специализированные программы и информационные технологии, обеспечивающие комплексную реализацию задач предметной области. В настоящее время все большее распространение приобретают электронные офисы, оборудование и сотрудники которых могут размешаться не в одном помещении. Необходимость работы с документами, материалами, базами данных конкретной организации или учреждения в домашних условиях, в гостинице и в транспортных средствах привела к появлению ИТ виртуальных офисов. Такие ИТ основываются на работе локальной сети, соединенной с территориальной или глобальной сетью. Благодаря этому абонентские системы сотрудников учреждения, независимо от того, где они находятся, оказываются включенными в общую для них сеть

Интегрированные системы (пакеты) (ИП) - это специальным образом организованные программные комплексы, рассчитанные на общее применение в определенной проблемной области и дополненные соответствующей технической документацией.

Интегрированные пакеты представляют собой набор нескольких программных продуктов, объединенных в единый удобный инструмент. Наиболее развитые из них включают в себя текстовый редактор, органайзер, электронную таблицу, СУБД, средства поддержки электронной почты, программу создания презентационной графики. Результаты, полученные отдельными подпрограммами, могут быть объединены в окончательный документ, содержащий табличный, графический и текстовый материал.

Интегрированные пакеты, как правило, содержат некоторое ядро, обеспечивающее возможность тесного взаимодействия между составляющими.

# Пример. Интегрированный пакет для написания книг, содержащих иллюстрации содержит:

• текстовый редактор;

• орфографический корректор на 80000 слов (программу обнаружения орфографических ошибок):

- программу слияния текстов;
- программу формирования оглавлений и составления указателей;
- автоматический поиск и замену слов и фраз;
- средства телекоммуникации;
- электронную таблицу;
- систему управления базами данных;
- модули графического оформления;
- графический редактор;
- возможность печати сотнями разных шрифтов и т.д.

Наиболее известный интегрированный пакет Microsoft Office. В этот мощный профессиональный пакет вошли такие необходимые программы, как текстовый редактор Word, электронная таблица Excel, программа создания презентаций **PowerPoint**, СУБД **Access**. Все части этого пакета составляют единое целое, и даже внешне все программы выглядят единообразно, что облегчает как их освоение, так и ежелневное использование.

## Понятие вычислительных сетей

Появление персональных компьютеров потребовало нового подхода к организации системы обработки данных, к созданию новых информационных технологий. Возникла потребность перехода от использования отдельных ЭВМ в системах централизованной обработки данных к распределенной обработке данных.

Распределенная обработка данных — это обработка данных, выполняемая на независимых, но связанных между собой компьютерах, представляющих распределенную систему.

Компьютерная (вычислительная) сеть - это совокупность компьютеров и терминалов, соединенных с помощью каналов связи в единую систему, удовлетворяющую требованиям распределенной обработки данных.

Абонентами сети (т. е. объектами, генерирующими или потребляющими информацию в сети) могут быть отдельные компьютеры, комплексы ЭВМ, терминалы, промышленные роботы, станки с числовым программным управлением и т. д.

В зависимости от территориального расположения абонентов компьютерные сети делятся на:

1. Глобальные — вычислительная сеть объединяет абонентов, расположенных в различных странах, на различных континентах. Глобальные вычислительные сети позволяют решить проблему объединения информационных ресурсов человечества и организации доступа к этим ресурсам;

- 2. Региональные вычислительная сеть связывает абонентов, расположенных на значительном расстоянии друг от друга. Она может включать абонентов большого города, экономического региона, отдельной страны;
- 3. Локальные вычислительная сеть объединяет абонентов, расположенных в пределах небольшой территории. К классу локальных сетей относятся сети отдельных предприятий, фирм, офисов и т. д.

*Сервер* — это компьютер, выполняющий общие задачи компьютерной сети и предоставляющий услуги рабочим станциям. Сеть серверов — это совокупность серверов и средств связи, обеспечивающих подключение серверов к базовой сети передачи данных